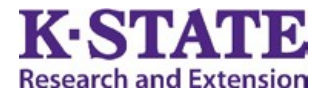

## Orientation Checklist for Local Unit Office Professionals and Program Assistants

*Provide a copy to the new employee. After the checklist is completed, a copy should be placed in the employee's personnel file.*

Employee Name\_\_\_\_\_\_\_\_\_\_\_\_\_\_\_\_\_\_\_\_\_\_\_\_\_\_\_\_ \_\_\_ Beginning Date of Employment \_\_\_\_\_\_\_\_\_\_\_\_\_\_\_\_\_\_\_\_\_

## **Before the First Day of Job**

1) Notify employee regarding time to report to work, where to park, what to wear, etc.

2) Register for a K-State eID and complete an Employee Information Sheet at [https://eid.k-state.edu/eProfile/registration.do?action=showBaseInfoForm.](https://eid.k-state.edu/eProfile/registration.do?action=showBaseInfoForm) After establishing a K-State eID go t[o https://accounts.ksre.ksu.edu/](https://accounts.ksre.ksu.edu/) and complete the form for a KSRE Account.

This form will be used to approve the new employee's account, giving them access to webmail and other K-State resources. It will also be used to create their KSRE account and get their K-State e-mail address added to relevant listservs.

\_\_ Print a hard copy of the Employee Information Sheet for the personnel file.

3) Notify your regional directors' office that the new employee has been hired. They will need the following information: Name, Start Date, Position, and eID (from step 2)

## **First Day on Job**

1) Review and complete an **Employment Agreement** (EXOP 3-11).

2) Have the new employee complete the following forms. File in the employee's personnel file along with this checklist when completed.

\_\_ I-9 - Employment Eligibility Verification[: https://www.uscis.gov/i-9](https://www.uscis.gov/i-9)

\_ W -4 - Employee's Withholding Allowance Certificate: <https://www.irs.gov/forms-pubs/about-form-w-4>

\_\_ K-4 - Kansas Employee's Withholding Allowance Certificat[e http://www.ksrevenue.org/pdf/k -4.pdf](http://www.ksrevenue.org/pdf/k-4.pdf)

**\_\_ [Overtime Compensation Agreement](http://www.ksre.k-state.edu/employee_resources/local-unit-director-resources/exop/OvertimeAgrmtEXOP3-2Cty.pdf) for Non-Exempt Employees (EXOP 3-2)** 

\_\_ Any forms related to benefits (cafeteria benefit plan, health insurance, KPERS, etc.)

3) Review schedule for pay checks.

4) Introduce new employee to office colleagues.

5) Give tour of office including personal work space and files.

6) Review work hour policies:

\_\_ office hours

\_ documentation of time worked[, Record of Hours worked and on leave](http://www.ksre.k-state.edu/employee_resources/forms/admin_forms/KSU8-25.pdf) (KSU 8-25)

\_\_ meal and coffee breaks

\_\_ who to contact when absence is necessary

## Kansas State University Agricultural Experiment Station and Cooperative Extension Service

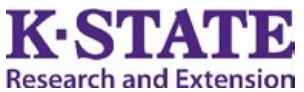

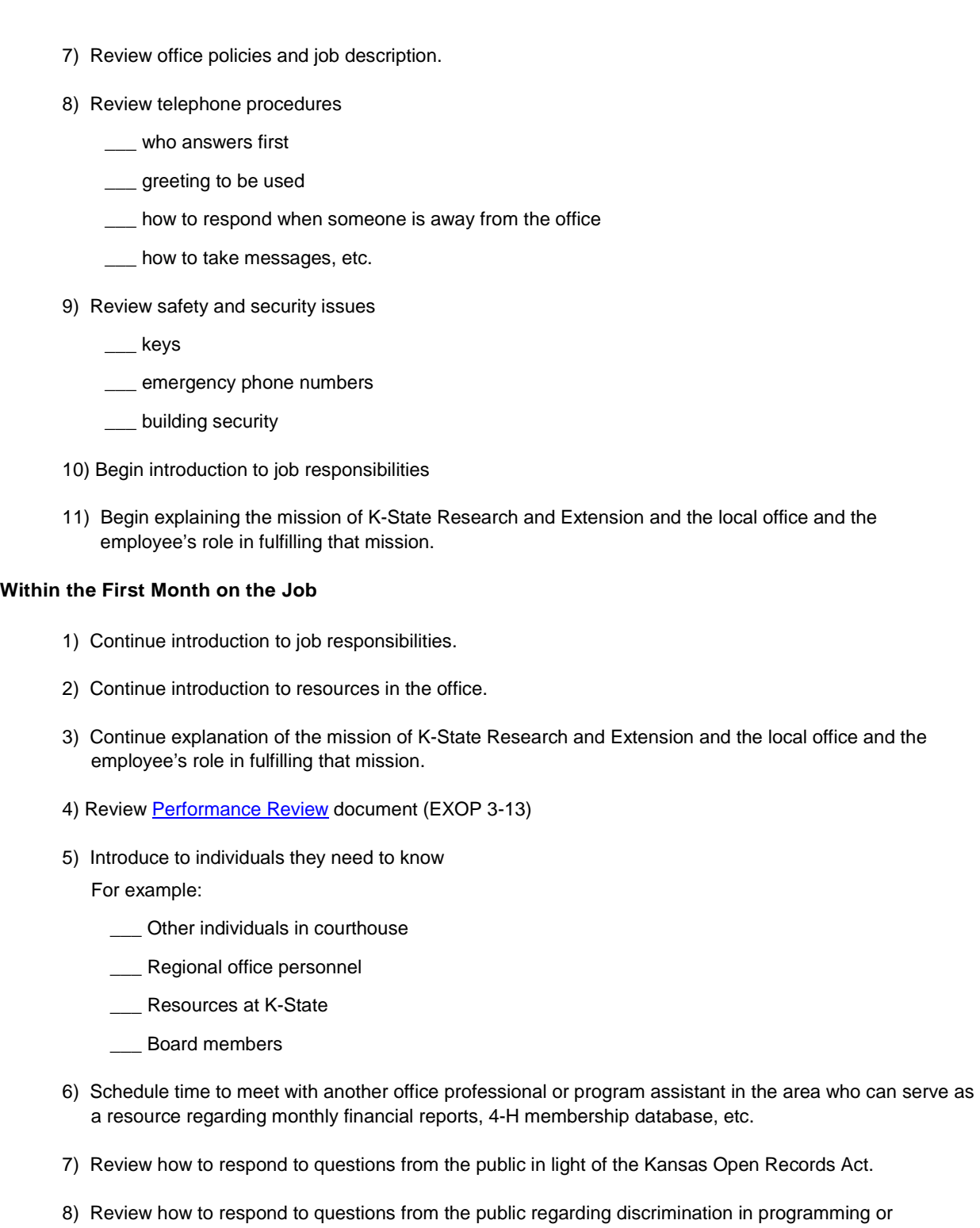

employment [\(Procedure to Respond to a Program Discrimination Complaint\)](https://www.ksre.k-state.edu/employee_resources/civil_rights/docs/discrimination-complaint_procedure.pdf)